## UNDO 表領域 (ロールバックセグメント)の管理

EMDC →[サーバー]タブ → データベース構成セクションの中の「自動 UNDO 管理」

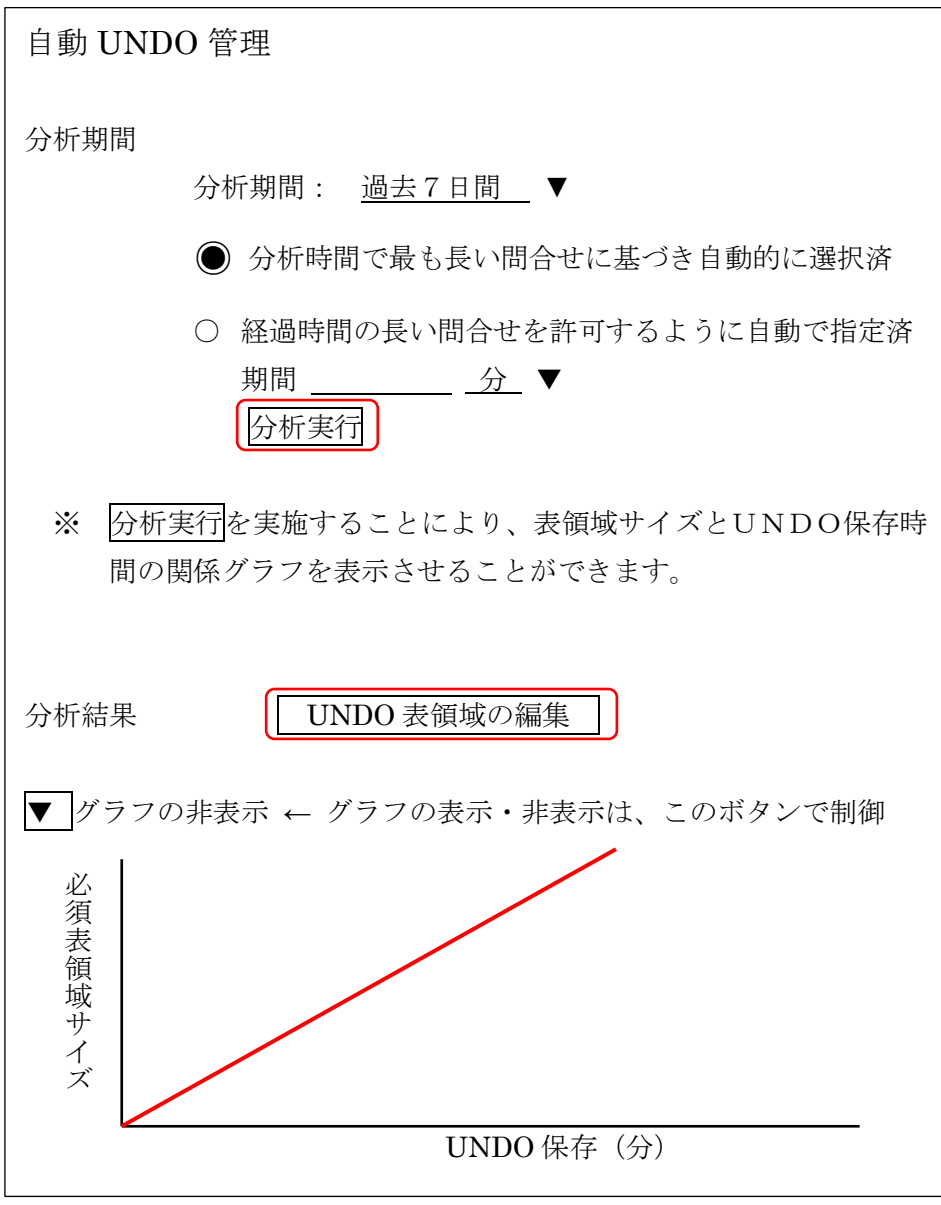

↓

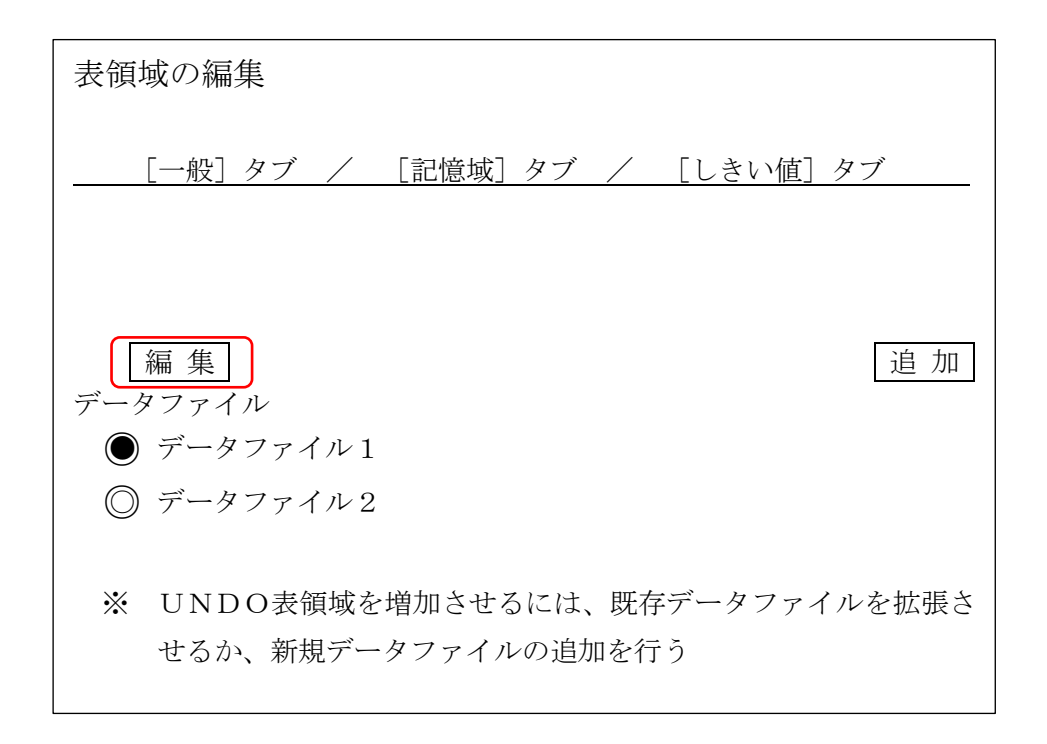

初期化パラメータの変更も必要か ?